# **ساخت کیف پولWallet Rabby**

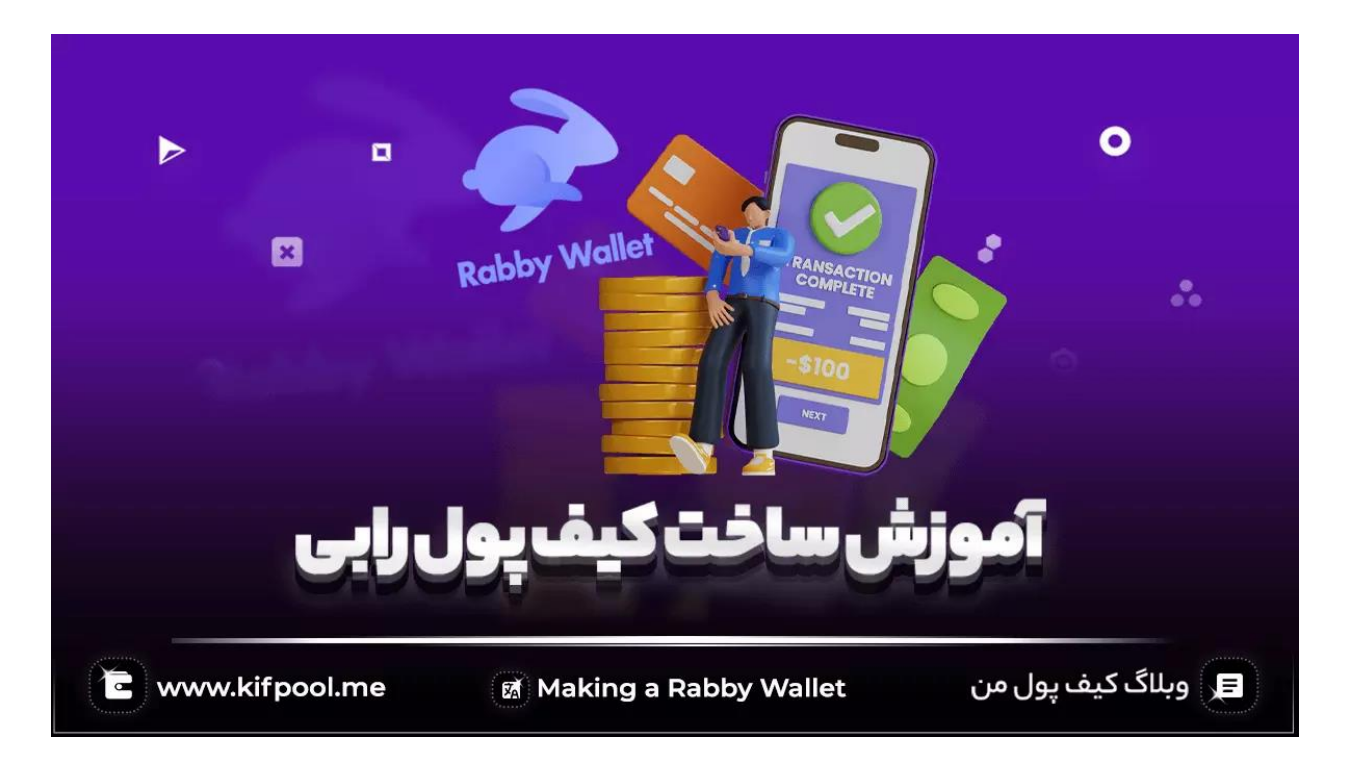

در چند سال گذشته که رمزارزها طرفداران بسیار زیادی پیدا کرده و روزانه شاهد ورود هزاران کاربر جدید به این بازار پر تالطم سودآور هستیم، مسئله نگهداری ایمن رمزارزها در یک مکان امن، به دغدغه اصلی سرمایهگذاران این داراییهای دیجیتالی تبدیل شده است. تا چند سال اخیر، **کیف پول متامسک** یکی از اولین انتخاب های کاربران ایرانی در نگهداری امن از ارزهای رمزپایه محسوب می شد؛ اما متاسفانه با مشکالتی که برای متامسک پیش آمده، بسیاری از کاربران به دنبال یک کیف پول نرم افزاری جایگزین برای آن می گردند. کیف پولی که هم از امکانات و قابلیت های متامسک برخوردار باشد و هم مشکالت ایجاد شده در آن را کاور نماید. اگر شما هم به دنبال چنین جایگزینی برای متامسک )MetaMask )میگردید، باید بگوئیم که کیف پول Wallet Rabby بهترین جایگزین برای متامسک به شمار آمده و به دلیل برخورداری از ویژگی های منحصربهفرد از سایر کیف پول های موجود در دنیای کریپتو متمایز گشته است. با توجه به اهمیت استفاده از کیف پول ربی، ما این مقاله از <u>بلاگ کیف پول من</u> را به آموزش ساخت کیف پول Wallet Rabby اختصاص دادهایم و اگر شما هم در این زمینه کنجکاو هستید، تا انتهای این مطلب با ما همراه باشید.

### **معرفی کیف پول Wallet Rabby**

ترند شدن عناوینی همچون آموزش **ساخت کیف پول Wallet Rabby** در یک سال اخیر، عموما به دلیل آن است که از کیف پول ربی به عنوان جایگزینی برای کیف پول متامسک یاد میشود؛ اما علت این امر در چیست؟ در واقع در روزهایی که برخی از کیف پول های رمزارزی نسخه اپلیکیشنی خود را برای سیستم های عامل اندروید و IOS عرضه نمودند؛ کیف پول Wallet Rabby تمرکز خود را بر روی متن باز (Open Source) بودن گذاشته و به طور اختصاصی برای ارز دیجیتال اتریوم و موتورهای جستجو طراحی گشته است. مسئولیت طراحی و خلق کیف پول ربی بر عهده تیم دیبانک (DeBank team) بوده و تا به امروز نیز این تیم مسئولیت توسعه و نظارت بر عملکرد بهینه آن را بر عهده گرفته است.

به بیان خالصه، کیف پول Wallet Rabby نوعی افزونه )Extension )برای مرورگر بوده که امکان اتصال آن به کلیه ایلیکیشنهای مرتبط با <u>شبکه اتریوم</u> وجود دارد؛ در واقع اگر آشنایی نسبی نسبت به کیف پول متامسک داشته باشید، باید بگوئیم که نحوه عملکرد و امکانات کیف پول Wallet Rabby بسیار شباهت داشته و برای آن که به کلیه برنامه های سازگار با متامسک در کیف پول Rabby Wallet نیز دسترسی داشته باشید، فقط کافیست بیت باکس 02 )BitBox )را به کیف پول ربی وصل کنید تا آن با کلیه برنامه های سازگار با MetaMask همگامسازی گردد. در واقع کیف پول Rabby Wallet نیز این امکان را برای کاربران فراهم میسازد تا با <u>برنامههای غیرمتمرکز</u> )[DApps](https://kifpool.me/blog/dapps) )تعامل داشته باشید و برای چنین منظور صرفا به کیف پول متامسک متکی نخواهید بود.

البته ناگفته نماند با توجه به این که این کیف پول برای توسعه خود آزاد است، می توان بهترین کیف پول اکستنشن برای کاربران دیفای را به وسیله آن خلق نمود. از سوی دیگر می توان کیف پول Rabby را به کیف پولهای سختافزاری نظیر لجر وصل کرد و برای چنین کاری نیازی به این که در قدم اول یک کیف پول داغ ایجاد کنید، نخواهید داشت. وجود چنین ویژگی هایی نقل وانتقال رمزارزها را راحت تر و در عین حال ایمن تر کرده و به همین علت است که بسیاری از افراد سراغ آموزش ساخت کیف پول Wallet Rabby آمده و پس از خرید اتریوم و سایر رمزارزها، از این بستر ایمن برای [نگهداری و هولد](https://kifpool.me/blog/cryptocurrency-hodling) آن ها استفاده میکنند.

در یک تعریف کلی از کیف پول Rabby Wallet میتوان آن را یک کیف پول غیرحضانتی ( Non Custodial )و متن باز به شمار آورد. هنگام ساخت کیف پول Rabby Wallet، یک عبارت بازیابی 12 کلمهای در اختیار کاربران قرار میگیرد که از آن Seed میتوان برای بازیابی کیف پول استفاده نمود. بنابر ادعای تیم توسعه کیف پول ربی، کلیدهای خصوصی صرفا در سیستم کاربر ذخیره شده و درصورت فراموشی رمزعبور و گم کردن عبارت بازیابی امکان دسترسی به داراییهای خود را برای همیشه از دست خواهید داد.

### **مزایای کیف پول Wallet Rabby نسبت به متامسک**

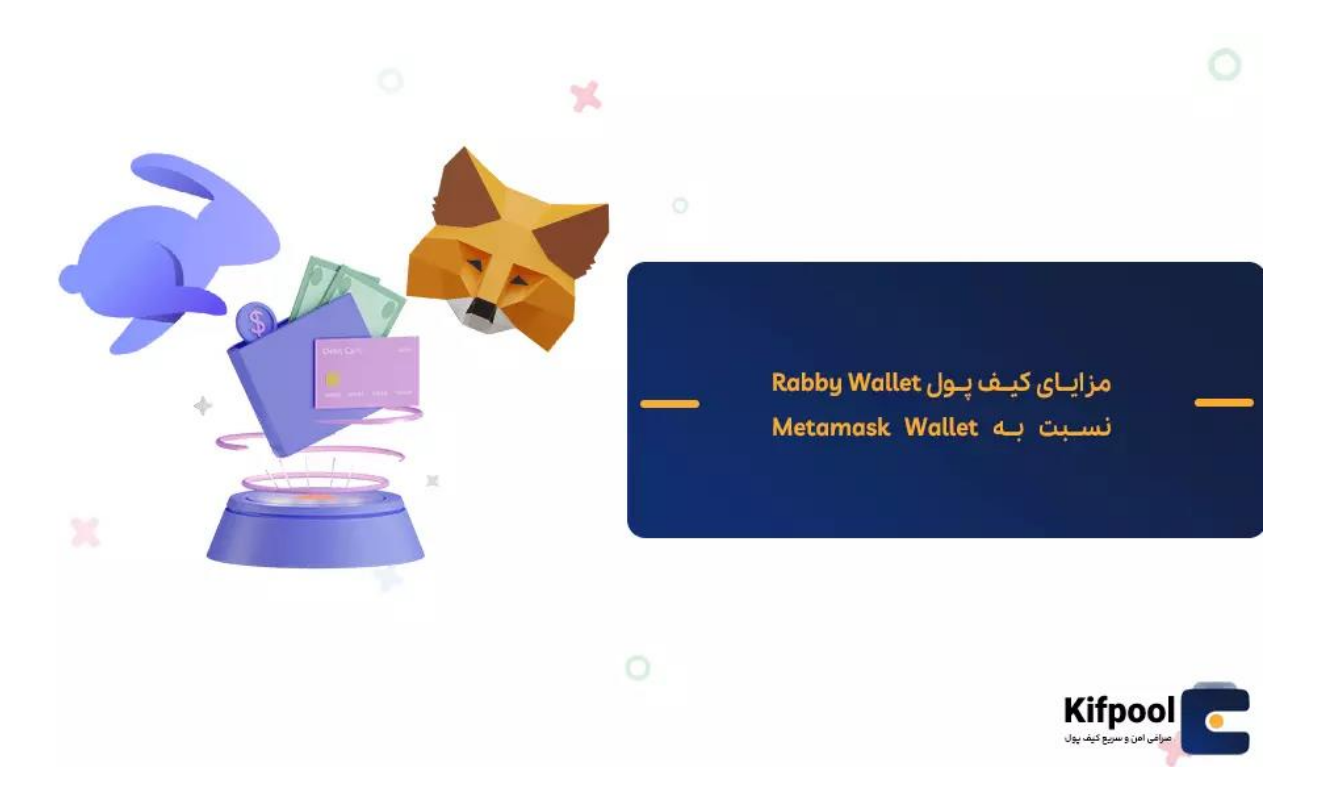

متاسفانه در چند وقت اخیر [کیف پول متامسک](https://kifpool.me/blog/cryptocurrency-wallet-meta-mask) با خطاهای بسیار زیادی مواجه شده و حتی اخباری مبنی بر وجود یک نقص امنیتی در این کیف پول سبب شده تا کاربران فعال در حوزه [دیفای](https://kifpool.me/blog/what-is-defi) به یکباره با تخلیه شدن دارایی های موجود در کیف پول خود مواجه شوند. در واقع حدودا پنج ماه پیش کاربری در فروم از خبر هک شدن کیف پول رمزارزی متامسک خود پرده برداشت و چنین اظهار نمود که تحت هیچ شرایطی <u>کلید خصوصی (Private Key)</u> خود را در اختیار فرد دیگری قرار نداده و با این وجود کلیه دارایی های ذخیره شده خود در متامسک را از دست داده است. پس از گذشت مدتی بر تعداد افرادی که داراییهای آنها در کیف پول متامسک به سرقت رفته بود، افزوده شد و روشن گردید که هکرها پس از خارج کردن دارایی از این کیف پول، آن را میان چندین کیف پول چرخانده و در نهایت در یونی سواپ آن را مبادله کردهاند. پس از گذشت مدتی متامسک با انتشار پیام زیر، اذعان به وجود یک مشکل امنیتی در کیف پول متامسک کرد:

»سالم به همه کاربران، از شنیدن مشکالت پیش آمده برای عدهای از کاربرانمان متاسف هستیم و به طور جدی در تالش هستیم تا مانع وقوع چنین اتفاقاتی شویم. تیم ما به دنبال شناسایی منبع مشکل و برطرف کردن آن است.»

طبیعتا بسیاری از این مشکالت به این علت رخ داده که غالب کاربران بدون انجام تحقیقات کافی،

والت خود را به پروژههای دیفای که چندان از میزان اعتبار آن خبر ندارند، وصل نمودند. کاربران برای جلوگیری از بروز چنین مشکالتی باید به سراغ پروژههای دیفای معتبر بروند تا دارایی های موجود در کیف پول رمزارزیشان با مشکل امنیتی مواجه نگردد؛ اما مشکالت موجود در ارتباط با کیف پول متامسک صرفا به خطرات موجود در کمین کاربران دیفای این کیف پول منحصر نشده و چند صباحی است که برخالف وعدههای اولیه متامسک که هیچ کشوری را تحریم نخواهد کرد، در اسفند 1400 به ردیابی IP کاربران ایرانی و تحریم آن ها زده و این تحریم بر اساس توافق ایجاد شده در میان Infura و ConsenSys برقرار شده است. این در حالیست که کیف پول رمزارزی ربی هیچگونه اهمیتی به موقعیت مکانی و همچنین ملیت کاربران نمی دهد و کلیه کاربران فارغ از هر ملیتی که داشته باشند می توانند از این کیف پول رمزارزی استفاده نمایند. البته این موضوع تنها دلیل ترند شدن آموزش ساخت کیف پول Wallet Rabby نبوده و قابلیت های مختلفی که به هنگام استفاده از این کیف پول از آن ها بهرهمند خواهید شد، از جمله دالیل دیگر چنین مسئله ای هستند. از قابلیتهای جالب توجه کیف پول Wallet Rabby میتوان به موارد زیر اشاره کرد:

#### **برآورد ریسک قبل از تائید تراکنش**

یکی از نقاط ضعفی که در کیف پول های رمزارزی فعلی وجود دارد، به مسئله عدم حمایت آن ها از داراییهای کاربران خود در برابر آسیب پذیری های امنیتی احتمالی موجود مربوط می شود. کیف پول ربی پس از اجرای هر تراکنش، آن را به یک موتور امنیتی فرستاده تا به کاربر در تسلط بر خطرات احتمالی پنهان کمک نماید؛ به عنوان مثال اعالم میکند که [اسمارت کانترکت و قرارداد](https://kifpool.me/blog/smart-contract)  [هوشمندی](https://kifpool.me/blog/smart-contract) که قصد تعامل با آن را دارید، پیش از این حمله واقع شده یا چنین آدرس گیرنده ای در شبکه وجود ندارد.

#### **تامین امنیت حداکثری**

علاوه بر آن که Rabby Wallet پیش از اجرای تراکنش، ریسکهای امنیتی بالقوه موجود در تراکنش مورد نظر را نشان میدهد، بلکه با استفاده از آن قادر خواهید بود پیش از امضای تراکنش، تغییرات موجودی آتی را به وضوح مشاهده نمائید. در واقع امروزه <u>تراکنشهای –On</u> [chain](https://kifpool.me/blog/off-chain-on-chain-transactions) صرفا به انتقال توکن از حسابی به حساب دیگر منحصر نشده و تقریبا هر تراکنشی یک عملیات اسمارت کانترکت پیچیده را شامل می شود و این درحالیست که پنجره پاپآپ )up-Pop ) کیف پول های سنتی به روشنی توضیح نمی دهد که این معامله دقیقا چه کاری را انجام خواهد داد و 99 درصد کاربران DeFi بدون داشتن آگاهی از ریسکها و خطرات Contract Smart، تراکنش را امضا مینمایند. این درحالیست که در کیف پول ربی محتوای تراکنش را در پنجره پاپ آپ را تجزیه کرده و کاربر با آگاهی کامل می داند که چه چیزی را امضا میکند.

#### **تجربه کاربری چند منظوره**

هنگامی که یک کاربر نخستین بار از یک اپلیکیشن غیرمتمرکز بازدید می کند، کیف پول Rabby به طور اتوماتیک زنجیره مربوط به آن سایت را بر اساس پایگاه داده خود انتخاب میکند و همچنین قادر خواهد بود تغییرات را به صورت دستی وارد کرده؛ اما این تنظیمات منحصرا برای آن سایت کار خواهد کرد و اگر وارد شبکه متفاوتی شوید، تنظیمات نیز به دنبال آن تغییر خواهد کرد.

#### **سازگاری با کیف پول ها و شبکه های بالکچینی مختلف**

کیف پول Wallet Rabby با طیف گستردهای از شبکههای بالکچینی سازگار است که از مهم ترین آنها میتوان به [آربیتروم،](https://kifpool.me/blog/arbitrum) پالیگان، فانتوم، کرونوس، آواالنچ، اتریوم، [بایننس اسمارت چین](https://kifpool.me/blog/blockchain-smart-chain)  اشاره کرد. در کنار آن می توانید کیف پول هایی همچون لجر، تراست ولت، ترزور، بیت باکس 02 و غیره را در ربی والت، ایمپورت نمائید و از این جهت تفاوتی میان آن با متامسک وجود نخواهد داشت. در واقع با آموزش ساخت کیف پول Wallet Rabby به دنبال آن هستیم تا امکانات متامسک را در بستری ایمنتر در اختیار کاربران و تریدرهای ایرانی قرار دهیم.

### **نحوه راه اندازی و ساخت کیف پول Wallet Rabby**

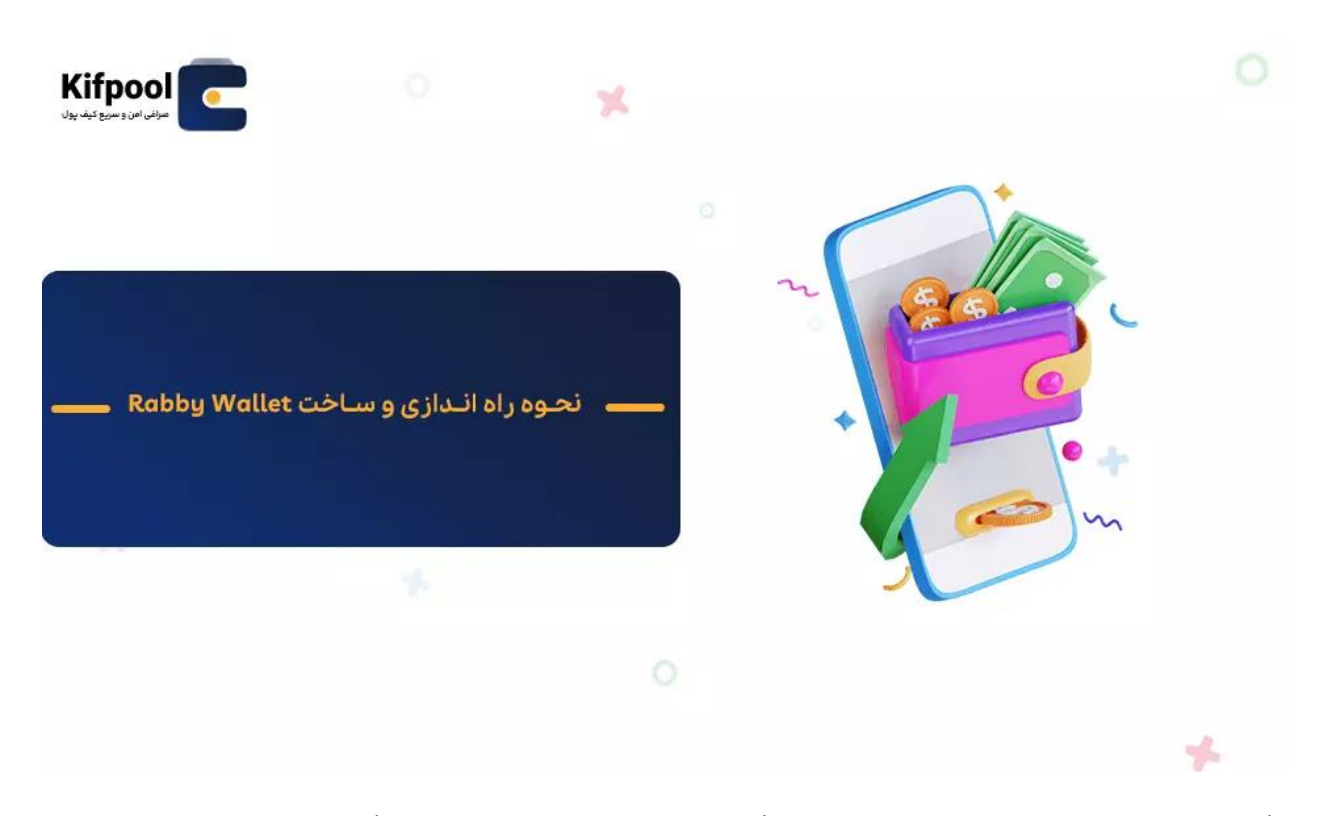

اگر قصد [خرید بیت کوین](https://kifpool.me/wallet/bitcoin-BTC) یا هر رمزارز دیگری را دارید و نمیدانید که چگونه باید از این ارزهای رمزپایه در کیف پول ربی نگهداری کنید، چیزی که باید به دنبال آن باشید، آموزش ساخت کیف پول Wallet Rabby است. پیش از ساخت کیف پول Wallet Rabby حتما باید از نصب آخرین نسخه اتریوم و لجر بر روی تلفن همراه خود مطمئن شوید و حتما هنگام راهاندازی ربی والت، مطمئن شوید که کیف پول لجر در نزدیکی دستگاه قرار گرفته باشد تا با کیف پول Rabby Wallet ارتباط برقرار نماید. پس از فراهم نمودن این مقدمات، آموزش ساخت کیف پول Rabby Wallet رسما آغاز می شود و برای استفاده از قابلیتهای این کیف پول منحصربهفرد با مراحل زیر مواجه خواهید بود:

- 1. وارد سایت رسمی این کیف پول به آدرس <u>Rabby.io</u> شوید.
- .2 حال اکستنشن این کیف پول رمزارزی را بر روی مرورگر خود نصب نمائید. )به هنگام ورود به سایت ربی، نسخه این کیف پول برای هر یک از مرورگرها با آیکون مخصوص آن ها مشخص شده که با انتخاب آن می توانید اکستنشن مربوط به آن مرورگر خاص را نصب کنىد.)
- .3 پس از آن که نصب اکستنشن کیف پول Wallet Rabby تمام شد، آن را در مرورگر خود باز کرده و بر روی گزینه »Started Get »کلیک نمائید.
- .4 در قدم بعدی با مرحله »screen Password Unlock Set »مواجه خواهید شد که در آن باید یک رمزعبور مناسب برای حساب کاربری خود در کیف پول ربی انتخاب نمائید و توصیه ما به شما این است که یک رمز طوالنی که ترکیبی از اعداد، نمادها و حروف بزرگ و کوچک است را برای اکانت خود انتخاب کرده و سپس بر روی گزینه Next کلیک کنید.
	- .5 در مرحله بعدی صفحه مربوط به chains Enable باال خواهد آمد که در آن قادر خواهید بود زنجیرههای مختلفی را انتخاب و سپس گزینه Ok را لمس نمائید.
- .6 در تب نشان داده شده، بر روی گزینه Wallet Hardware کلیک کنید تا پجره جدیدی در صفحه مرورگرتان ظاهر گردد و در میان گزینه ها آیتم مربوط به Ledger را انتخاب نمائید. Connect hardware wallet directly گزینه روی بر Connect Method Select تب در سپس کلیک نمائید تا به طور مستقیم به کیف پول سختافزاری لجر وصل گردد.
	- .7 پس از اتصال کیف پول لجر به ربی، قفل آن را باز کرده و سپس به سراغ برنامه اتریوم بروید و بر روی گزینه Ledger live کلیک نمائید و پس از آن با انتخاب گزینه Next وارد مرحله بعدی شوید.
- .8 در این مرحله نام دستگاه شما به نمایش در می آید که باید بر روی آن زده و گزینه Connect و سپس آدرس زنده اتریوم لجر را انتخاب کنید. با تیک زدن مربع موافقت خود نسبت به قوانین را اعالم کرده و سپس بر روی Next کلیک نمائید.
- .9 در اخر اکانت لجر و باالنس آن به نمایش درآمده و برای تائید گزینه OK را انتخاب خواهید کرد و بدین ترتیب آموزش ساخت کیف پول Rabby Wallet به پایان می رسد.

ناگفته نماند که در استفاده از کیف پول ربی نیازی به نصب برنامه خاصی نخواهید داشت و برای انجام کلیه مبادالت یا آگاهی از میزان سرمایه موجود در آن می توانید از مرورگر خود استفاده کنید. البته پیشنهاد ما این است که کیف پول ربی را به عنوان کیف پول پیش فرض دستگاه خود ذخیره کنید تا هرجا که نیاز به کیف پول داشتید، Wallet Rabby ظاهر گردد. برای چنین کاری به هنگام ورود به اکانت خود در کیف پول Wallet Rabby در قسمت پایین صفحه اعالن Set wallet default as Rabby ظاهر می گردد که باید بر روی گزینه Confirm کلیک کنید.

## **کیف پول Wallet Rabby؛ بهترین جایگزین برای کیف پول متامسک**

ما در این مقاله از بالگ کیف پول من تالش نمودیم تا به بیانی ساده به آموزش ساخت کیف پول Rabby Wallet بپردازیم و همان طور که در مطالب فوق مشاهده کردید، این کیف پول بهترین گزینه برای آن دسته از تریدرهایی است که تمایل دارند تا از کیف پول ارز دیجیتال خود در مرورگر استفاده نمایند. این کیف پول که برای اتریوم ساخته شده است، عملکردی مشابه متامسک داشته با این تفاوت که در آن با اخطارهای امنیتی و مشکالت رایج در متامسک مواجه نخواهید شد. از مهم ترین ویژگی های کیف پول ربی می توان به منبع باز و اوپن سورس بودن آن اشاره کرد که تاکنون نقش کلیدی را در توسعه این کیف پولی رمزارزی ایفا کرده است. ما در این مقاله به طور قدم به قدم به آموزش ساخت کیف پول پرداختیم؛ اما اگر احیانا در طول ایجاد اکانت و استفاده از این کیف پول محبوب و کاربردی با سوال یا ابهامی مواجه شدید، می توانید سواالت خود را در بخش نظرات با ما در میان بگذارید تا کارشناسان ما در اسرع وقت به سوال شما پاسخ دهند.